Hello,

Thanks for your reply.

 I did copy rootlogon.C to my working directory and run the macro again. Then I get following error:

root[0].x runReco.C("etac\_to\_gg.evt",1000) Note: File "/home/sugat/panda/build\_may09/lib/libDrc.so" already loaded

## Loaded shared libraries

======================= /home/sugat/panda/fairsoft/tools/root\_v5.20.00/lib/libRIO.so /home/sugat/panda/fairsoft/tools/root\_v5.20.00/lib/libGeom.so /home/sugat/panda/fairsoft/tools/root\_v5.20.00/lib/libMatrix.so /home/sugat/panda/fairsoft/tools/root\_v5.20.00/lib/libHist.so /home/sugat/panda/fairsoft/tools/root\_v5.20.00/lib/libGraf.so /home/sugat/panda/fairsoft/tools/root\_v5.20.00/lib/libGpad.so /home/sugat/panda/fairsoft/tools/root\_v5.20.00/lib/libGraf3d.so /home/sugat/panda/fairsoft/tools/root\_v5.20.00/lib/libThread.so /home/sugat/panda/fairsoft/tools/root\_v5.20.00/lib/libNet.so /home/sugat/panda/fairsoft/tools/root\_v5.20.00/lib/libTree.so /home/sugat/panda/fairsoft/tools/root\_v5.20.00/lib/libGeomPainter.so /home/sugat/panda/fairsoft/tools/root\_v5.20.00/lib/libGX11.so /home/sugat/panda/fairsoft/tools/root\_v5.20.00/lib/libGui.so /home/sugat/panda/fairsoft/tools/root\_v5.20.00/lib/libGX11TTF.so /home/sugat/panda/fairsoft/tools/root\_v5.20.00/lib/libEG.so /home/sugat/panda/fairsoft/tools/root\_v5.20.00/lib/libVMC.so /home/sugat/panda/fairsoft/tools/root\_v5.20.00/lib/libPhysics.so /home/sugat/panda/fairsoft/tools/root\_v5.20.00/lib/libEGPythia6.so /home/sugat/panda/fairsoft/generators/lib/libPythia6.so /home/sugat/panda/fairsoft/tools/root\_v5.20.00/lib/libSQL.so /home/sugat/panda/fairsoft/tools/root\_v5.20.00/lib/libMinuit.so /home/sugat/panda/build\_may09/lib/libDpmEvtGen.so /home/sugat/panda/build\_may09/lib/libGeoBase.so /home/sugat/panda/build\_may09/lib/libParBase.so /home/sugat/panda/build\_may09/lib/libBase.so /home/sugat/panda/build\_may09/lib/libTrkBase.so /home/sugat/panda/build\_may09/lib/libPndData.so /home/sugat/panda/build\_may09/lib/libField.so /home/sugat/panda/build\_may09/lib/libPassive.so /home/sugat/panda/build\_may09/lib/libGen.so /home/sugat/panda/build\_may09/lib/libPGen.so /home/sugat/panda/build\_may09/lib/libEmc.so /home/sugat/panda/build\_may09/lib/libgenfit.so /home/sugat/panda/build\_may09/lib/libtrackrep.so /home/sugat/panda/build\_may09/lib/libriemann.so /home/sugat/panda/build\_may09/lib/libtpc.so

/home/sugat/panda/build\_may09/lib/libtpcreco.so /home/sugat/panda/build\_may09/lib/libStt.so /home/sugat/panda/build\_may09/lib/libSttReco.so /home/sugat/panda/build\_may09/lib/librecotasks.so /home/sugat/panda/build\_may09/lib/libMvd.so /home/sugat/panda/build\_may09/lib/libMvdReco.so /home/sugat/panda/build\_may09/lib/libMvdTrk.so /home/sugat/panda/build\_may09/lib/libTof.so /home/sugat/panda/build\_may09/lib/libDrcProp.so /home/sugat/panda/build\_may09/lib/libDrc.so /home/sugat/panda/build\_may09/lib/libMdt.so /home/sugat/panda/build\_may09/lib/libDch.so /home/sugat/panda/build\_may09/lib/libLHETrack.so /home/sugat/panda/build\_may09/lib/libGeane.so /home/sugat/panda/build\_may09/lib/libRpc.so /home/sugat/panda/build\_may09/lib/libLumi.so /home/sugat/panda/fairsoft/transport/geant3/lib/tgt\_linux/libgeant321.so -lCore -lCint -lMathCore -lRint ----------------------- 57 libraries loaded ======================= -I- FairRunAna: Opening Input file: etac\_to\_gg.evt.mc.root Info in <TGeoManager::TGeoManager>: Geometry Geometry, Geane geometry created Info: TGeoManager::Import : Reading geometry from file: etac\_to\_gg.evt.mc.root Info in <TGeoManager::CloseGeometry>: Geometry loaded from file... Info in <TGeoManager::SetTopVolume>: Top volume is cave. Master volume is cave Info in <TGeoManager::Voxelize>: Voxelizing... Info in <TGeoNavigator::BuildCache>: --- Maximum geometry depth set to 100 Info in <TGeoManager::CloseGeometry>: 462215 nodes/ 1145 volume UID's in FAIR geometry Info in <TGeoManager::CloseGeometry>: ----------------modeler ready---------------Loading Geant3 libraries ... Loading Geant3 libraries ... finished MZSTOR. ZEBRA table base TAB(0) in /MZCC/ at adr 766544351 2DB089DF HEX MZSTOR. Initialize Store 0 in /GCBANK/ with Store/Table at absolute adrs 766653693 766544351 HEX 2DB234FD 2DB089DF HEX 1A72A 0 relative adrs 108330 0 with 1 Str. in 2 Links in 5300 Low words in 4999970 words.

This store has a fence of 16 words.

 MZLOGL. Set Log Level 0 for store 0 1\*\*\*\*\* GEANT Version 3.21/11 Released on 100298 0\*\*\*\*\* Correction Cradle Version 0.1100

MZDIV. Initialize Division Constant in Store 0

 NW/NWMAX= 20004000000, MODE/KIND= 1 2 Division 20 initialized.

MZLINK. Initialize Link Area /GCLINK/ for Store 0 NL/NS= 20 20

 MZLINK. Initialize Link Area /GCSLNK/ for Store 0 NL/NS= 100 100 -I- G3Config: Geant3 with TGeo has been created for Geane. Energy straggling area parameter from user set to: 0.999 SetCuts Macro: Setting Processes.. SetCuts Macro: Setting cuts.. FairMCApplication::ConstructGeometry() : Now closing the geometry Warning in <TGeoManager::CloseGeometry>: geometry already closed Calculating cross section tables, see gphysi.dat for more information Cross section calculation concluded successfully -I- FairMCApplication:: Monte carlo Engine Initialisation with TGeant3TGeo I- FairGeane::FairGeane: Geane is Initialized -E- Could not open input file /home/sugat/panda/pandaroot\_may09/emc/emc.par Fatal in <FairParAsciiFileIo::open>: Could not open input file aborting Attaching to program: /proc/6091/exe, process 6091 [Thread debugging using libthread\_db enabled] [New Thread 0xb7fb4950 (LWP 6091)]  $0x00110416$  in kernel vsyscall () Missing separate debuginfos, use: debuginfo-install expat-2.0.1-5.i386 fontconfig-2.6.0-3.fc10.i386 freetype-2.3.7-1.fc10.i386 glibc-2.9-3.i686 libX11-1.1.5-3.fc10.i386 libXau-1.0.4-1.fc10.i386 libXcursor-1.1.9-3.fc10.i386 libXdmcp-1.0.2-6.fc10.i386 libXext-1.0.4-1.fc9.i386 libXfixes-4.0.3-4.fc10.i386 libXft-2.1.13-1.fc10.i386 libXpm-3.5.7-4.fc9.i386 libXrender-0.9.4-3.fc9.i386 libgcc-4.3.2-7.i386 libgfortran-4.3.2-7.i386 libstdc++-4.3.2-7.i386 libxcb-1.1.91-5.fc10.i386 #1 0x082d2f53 in \_\_waitpid\_nocancel () from /lib/libc.so.6 #2 0x0826d33b in do\_system () from /lib/libc.so.6 #3 0x00b0859d in system () from /lib/libpthread.so.0 #4 0x003390d5 in TUnixSystem::Exec (this=0x8dca320, #5 0x003385bd in TUnixSystem::StackTrace (this=0x8dca320) at core/unix/src/TUnixSystem.cxx:2121 #6 0x0024d5fa in DefaultErrorHandler (level=6000, abort\_bool=true, location=0x7e4a46 "FairParAsciiFileIo::open", msg=0x932af88 "Could not open input file") at core/base/src/TError.cxx:173 #7 0x0024cd9c in ErrorHandler (level=6000, location=0x7e4a46 "FairParAsciiFileIo::open", at core/base/src/TError.cxx:225 #8 0x0025e496 in TObject::DoError (this=0xb948d60, level=6000, location=0x2b83a09 "open", fmt=0x2b839ef "Could not open input file", #9 0x0025e29e in TObject::Fatal (this=0xb948d60, location=0x2b83a09 "open", fmt=0x2b839ef "Could not open input file") at core/base/src/TObject.cxx:918 #10 0x02b44775 in FairParAsciiFileIo::open (this=0xb948d60, fname=0x9196230 "/home/sugat/panda/pandaroot\_may09/emc/emc.par", status=0xb94325c "in")

at /home/sugat/panda/pandaroot\_mayo9/pandase/FairLarAsciiFileIo.cxx.65 #11 0x02b71329 in G\_\_ParBaseDict\_131\_0\_2 (result7=0xbfcc8438, funcname=0xb93a940 "\001", libp=0xbfcc1ff4, hash=0) at /home/sugat/panda/build\_may09/parbase/ParBaseDict.cxx:4787 #12 0x00bf747a in Cint::G\_\_ExceptionWrapper ( funcp=0x2b71246 <G\_\_ParBaseDict\_131\_0\_2>, result7=0xbfcc8438, funcname=0xb93a940 "\001", libp=0xbfcc1ff4, hash=0) at cint/cint/src/Api.cxx:364 #13 0x00cd104b in G\_\_execute\_call (result7=0xbfcc8438, libp=0xbfcc1ff4, ifunc=0xb93a940, ifn=0) at cint/cint/src/newlink.cxx:2305 #14 0x00cd84f4 in G\_call\_cppfunc (result7=0xbfcc8438, libp=0xbfcc1ff4, ifunc=0xb93a940, ifn=0) at cint/cint/src/newlink.cxx:2471 #15 0x00c98b3d in G interpret func (result7=0xbfcc8438, funcname=0xbfcc7e38 "open", libp=0xbfcc1ff4, hash=434, p\_ifunc=0xb93a940, funcmatch=1, memfunc\_flag=1) at cint/cint/src/ifunc.cxx:5245 #16 0x00c8447a in G getfunction ( item=0xbfccc788 "open(emcDigiFile.Data(),\"in\")", known3=0xbfccac2c, memfunc\_flag=1) at cint/cint/src/func.cxx:2534 #17 0x00d7cb8c in G\_\_getstructmem (store\_var\_type=112, varname=0xbfcca00c "timer", membername=0xbfccc788 "open(emcDigiFile.Data(),\"in\")", tagname=0xbfcca40c "parIo1", known2=0xbfccac2c, varglobal=0xe31d60, objptr=2) at cint/cint/src/var.cxx:6623 #18 0x00d6d0f3 in G\_\_getvariable ( item=0xbfccc780 "parIo1->open(emcDigiFile.Data(),\"in\")", known=0xbfccac2c, varglobal=0xe31d60, varlocal=0xbfccd8a0) at cint/cint/src/var.cxx:5252 #19 0x00c5522c in G\_\_getitem ( item=0xbfccc780 "parIo1->open(emcDigiFile.Data(),\"in\")") at cint/cint/src/expr.cxx:1884 #20 0x00c68891 in G\_\_getexpr ( expression=0xbfccca9c "parIo1->open(emcDigiFile.Data(),\"in\")") at cint/cint/src/expr.cxx:1470 #21 0x00cea3b0 in G\_\_exec\_function ( statement=0xbfccca9c "parIo1->open(emcDigiFile.Data(),\"in\")", pc=0xbfccd190, piout=0xbfccd18c, plargestep=0xbfccd184, presult=0xbfccd13c) at cint/cint/src/parse.cxx:601 #22 0x00cf18e8 in G\_\_exec\_statement (mparen=0xbfccd9d8) at cint/cint/src/parse.cxx:6972 #23 0x00c9b963 in G\_\_interpret\_func (result7=0xbfcd40b8, funcname=0xbfcd3ab8 "runReco", libp=0xbfccdc74, hash=734, p\_ifunc=0x92cba78, funcmatch=1, memfunc\_flag=0) at cint/cint/src/ifunc.cxx:6080 #24 0x00c850f2 in G\_\_getfunction ( item=0xbfcd5dd0 "runReco(\"etac\_to\_gg.evt\",1000)", known3=0xbfcd427c, memfunc\_flag=0) at cint/cint/src/func.cxx:2745 #25 0x00c55378 in G getitem (item=0xbfcd5dd0 "runReco(\"etac to gg.evt\",1000)") at cint/cint/src/expr.cxx:1896 #26 0x00c68891 in G\_\_getexpr ( expression=0x8fdd1d0 "runReco(\"etac\_to\_gg.evt\",1000)") at cint/cint/src/expr.cxx:1470 #27 0x00c69770 in G\_\_calc\_internal ( exprwithspace=0xbfcd7a84 "runReco(\"etac\_to\_gg.evt\",1000)") at cint/cint/src/expr.cxx:1061 #28 0x00cffcf8 in G\_\_process\_cmd (line=0x7e4ca6 "ile.C", prompt=0x8dcd50c "", more=0x8dcd504, err=0xbfcd8974, rslt=0xbfcd8940) at cint/cint/src/pause.cxx:2234

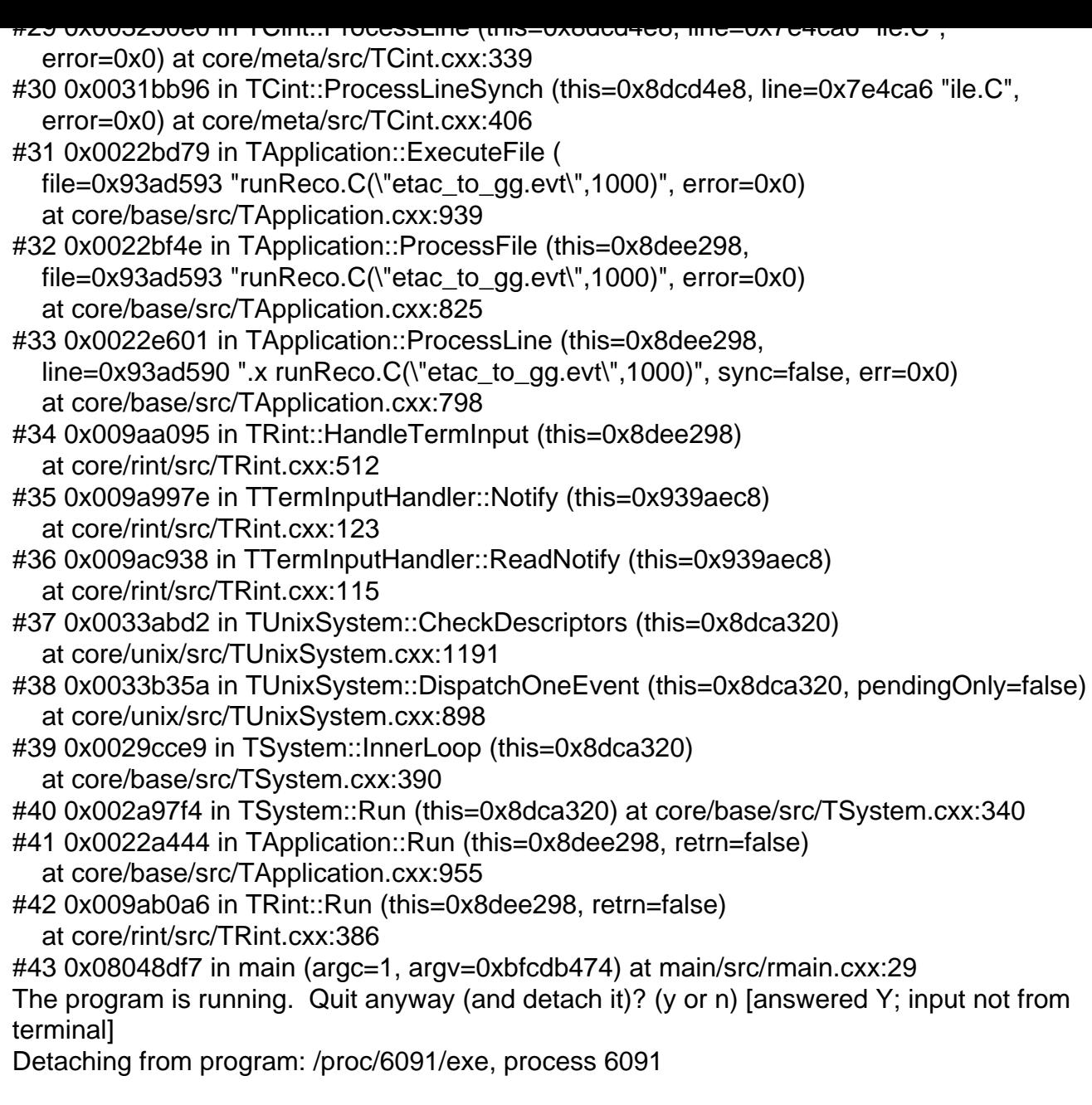

with regards Sugat

Page 5 of 5 ---- Generated from GSI Forum